# За здоровье и безопасность наших детей

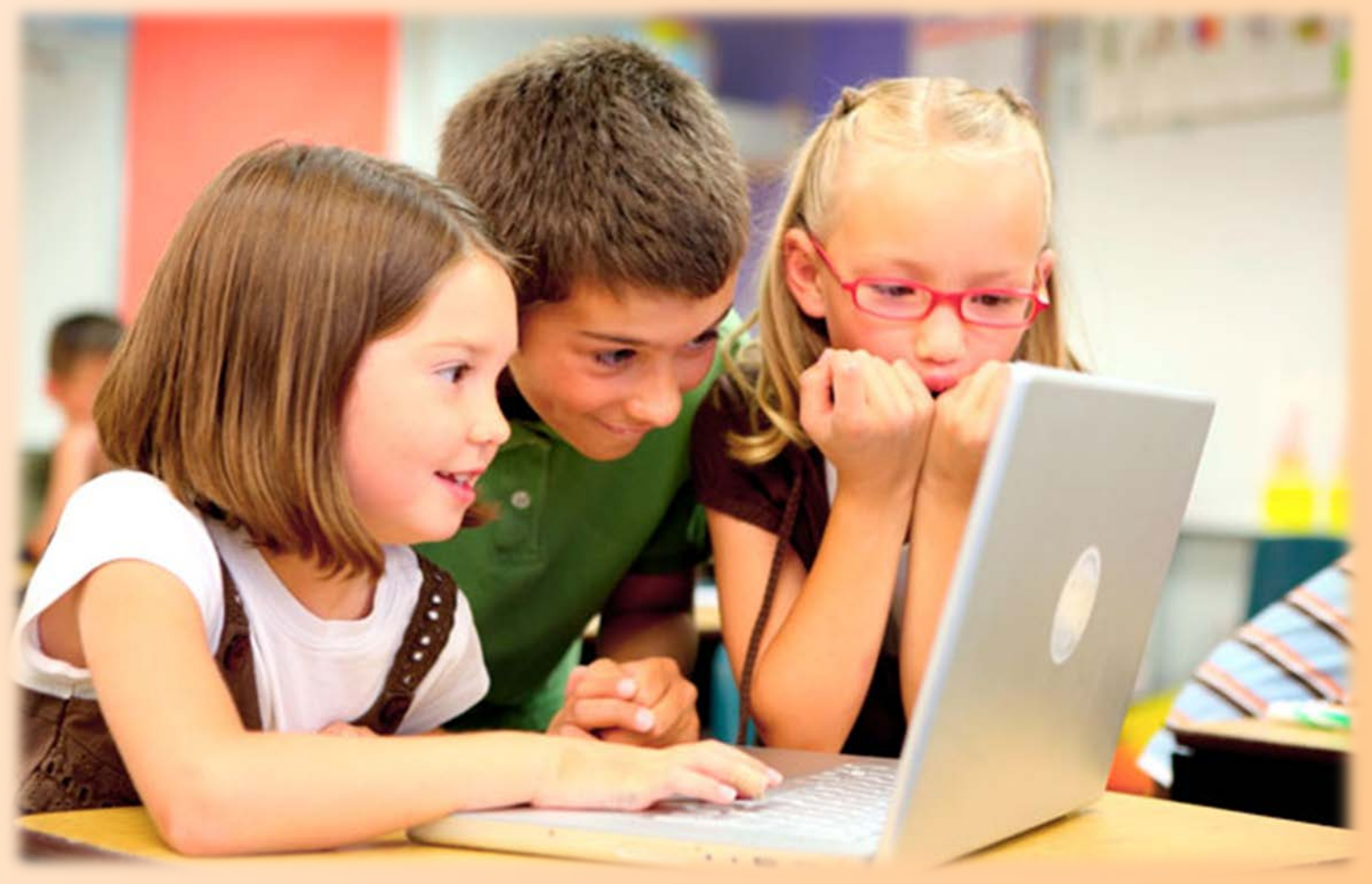

## Социальный ролик

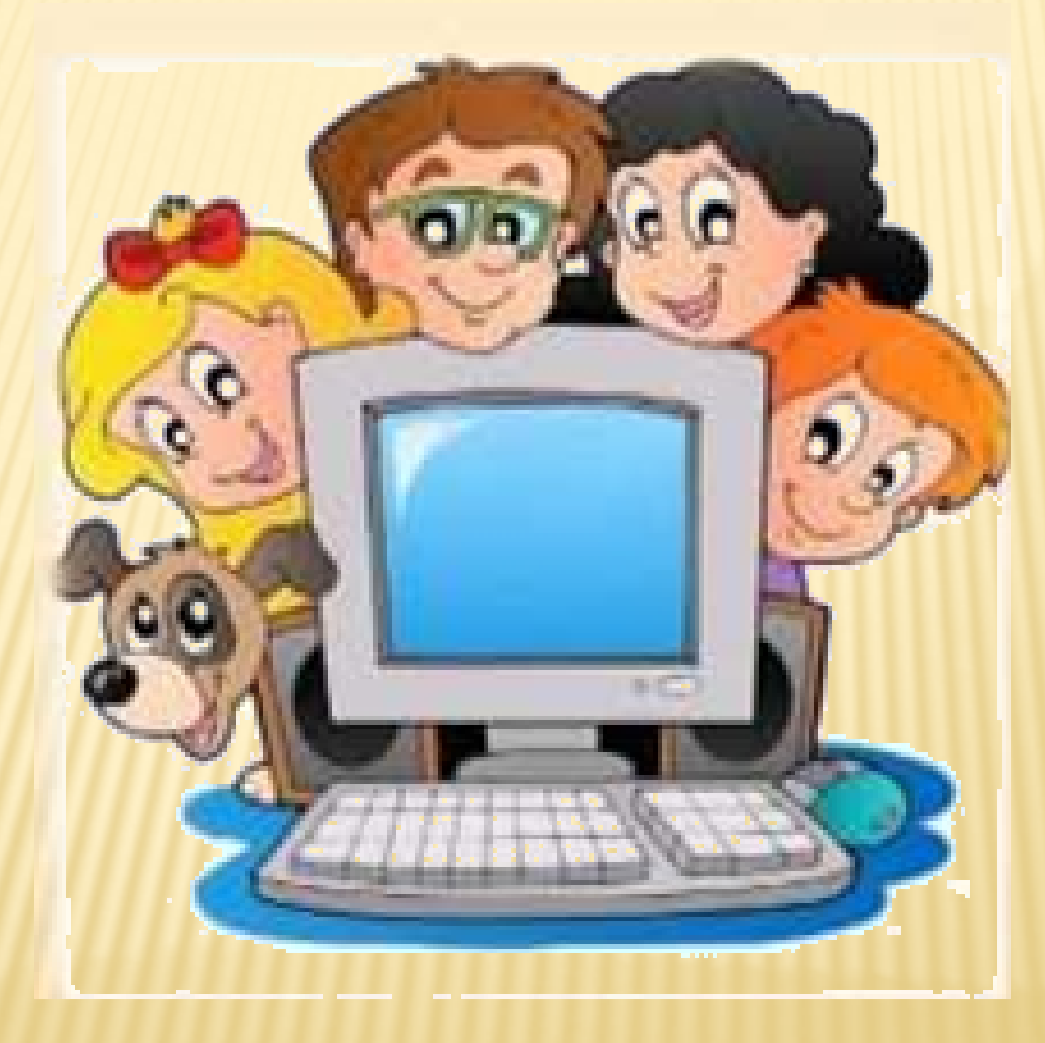

При работе с компьютером следует иметь в виду, что на организм детей воздействуют следующие факторы:

> Излучение от компьютера

Изменение воздушной сферы в помещении

Особенности условий зрительной работы

Длительность и сложность различных видов работ

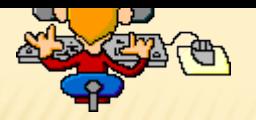

Таким образом, компьютер оказывает отрицательное влияние на здоровье:

Общее утомление и снижение работоспособности

нарушение осанки

нарушение зрения

нервноэмоциональное напряжение

психологическое влияние

### **Как можно заботиться о глазах ребенка, когда он работает за компьютером?**

Сегодня существуют десятки методик по снятию усталости глаз при работе за компьютером. В частности, дошкольникам можно попробовать такие упражнения:

• *«Моргаем – закрываем – дышим».* Несколько раз быстро моргаем, затем закрываем глаза и делаем несколько размеренных вдохов и выдохов. Несколько раз повторяем упражнение.

•*«Жмурки».* Крепко зажмуриваемся, считаем до пяти, открываем глаза и смотрим вдаль. Несколько раз повторяем упражнение.

•*«Маятник».* Вытягиваем перед собой руку, медленно двигаем ей влево-вправо и вверх-вниз. Глазами внимательно следим за указательным пальцем, голову не поворачиваем. Несколько раз повторяем упражнение.

•*«Раз, два, три, четыре… Я увижу все в квартире!».* Поднимаем руку близко перед собой и смотрим на указательный палец, считая до четырех. Затем переводим взгляд далеко вперед и смотрим вдаль, считая до шести. Повторяем несколько раз.

•*«Следите за руками».* Ровно сев на стул и вытянув руки, медленно поднимаем их вниз и вверх, следя глазами за кончиками пальцев. Это упражнение не только помогает снимать напряжение глаз, но и напоминает о необходимости держать осанку.

•*«Полет бабочки».* Представьте, что из левого угла комнаты в правый летит бабочка. Внимательно проследите взглядом за ее неторопливым полетом.

•«**Циферблат».** Представьте, что ваши глаза — это часы, которые идут то вперед, то назад. Сделайте несколько медленных круговых движений глазами сначала по часовой, а затем – против часовой стрелки.

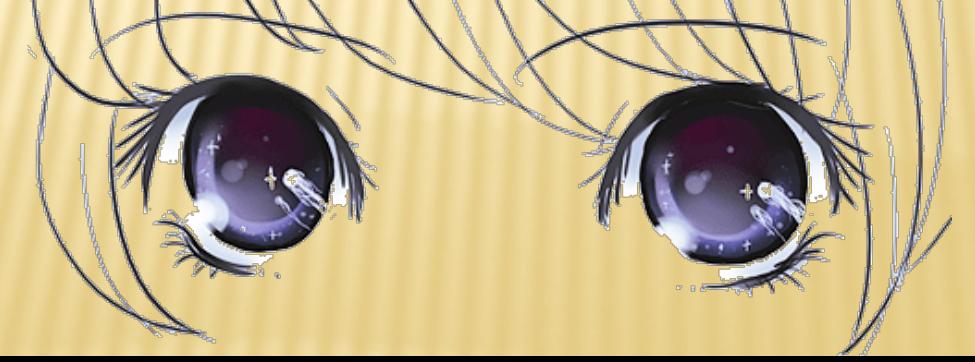

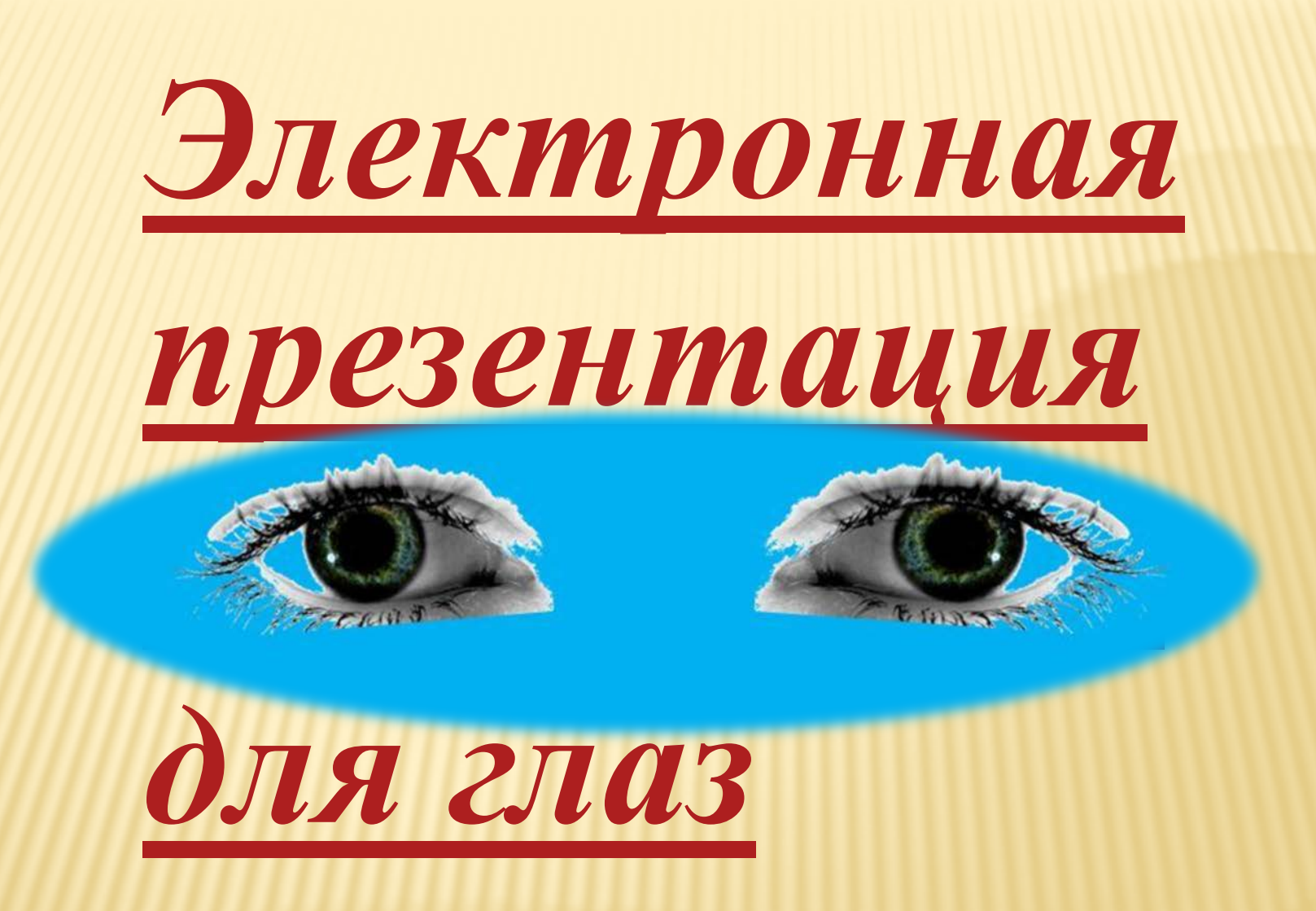

## Правильная поза 肾色 при работе на компьютере

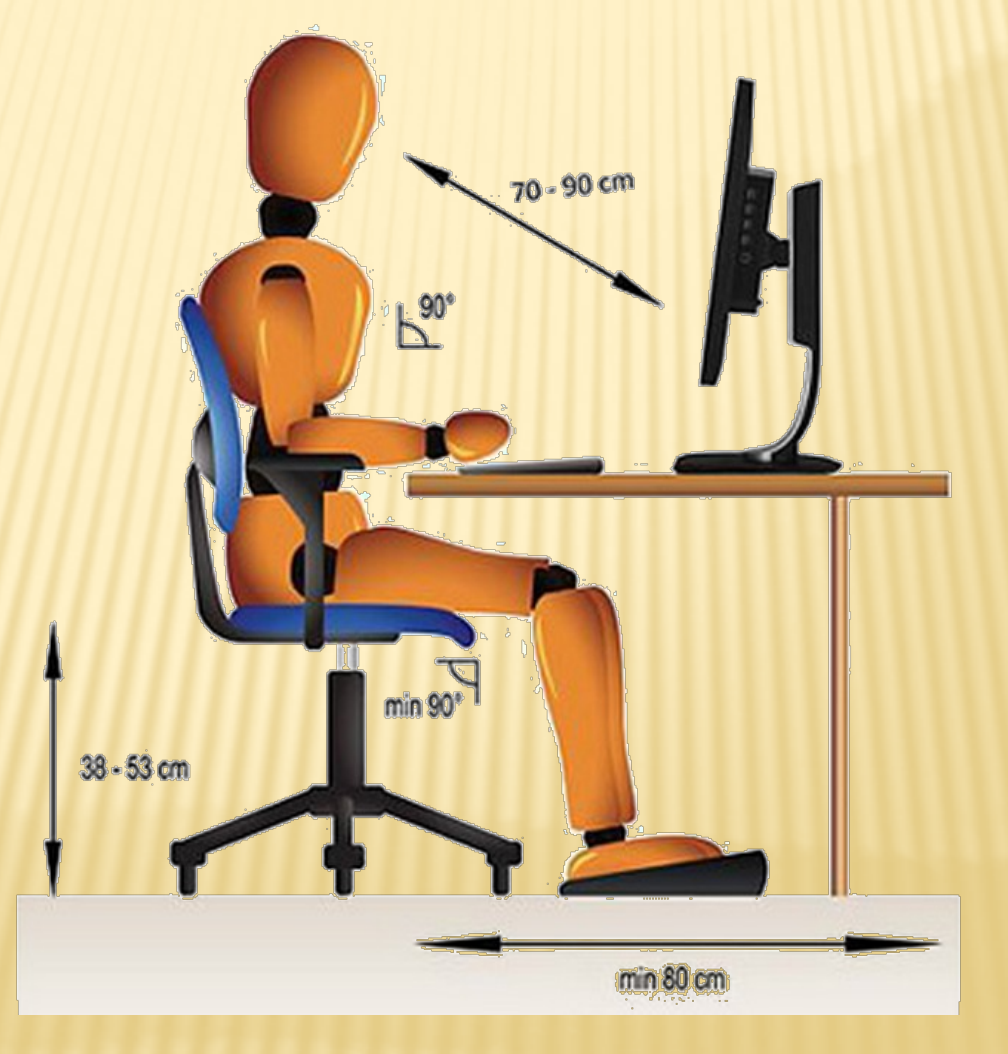

## *Как организовать место для работы ребенка за компьютером?*

соответствует ли высота стола и стула росту реоснка: считается, что оптимальной<br>является такая высота, при которой край стола находится немного выше уровня груди. Это является такая высота, при которой край стола находится немно.<br>позволяет ребенку облокачиваться на стол без вреда для осанки. Соответствует ли высота стола и стула росту ребенка? Считается, что оптимальной

Как ребенок сидит на стуле? Если его ноги болтаются в воздухе, значит, стул высоковат. Попробуйте подобрать другое сиденье или сделать под ноги подставку.

Насколько близко ребенок сидит к монитору? Оптимальным обычно называют расстояние около 60 см. до экрана.

Достаточно ли освещено рабочее место? Освещения от монитора в темной комнате недостаточно: сильный контраст может негативно отразиться на остроте зрения ребенка. Лучше всего, если комната, где ребенок работает за компьютером, будет полноценно освещаться в любое время суток.

## **Сколько времени ребенок может проводить за компьютером?**

**Этот вопрос в каждой семье решают индивидуально. Но обычно считается, что старшие дошкольники не должны проводить за компьютером более 10 минут без перерыва. Детям-младшим школьникам рекомендуется делать перерыв через 15 минут. Ребятам от 12 и старше советуют делать перерыв через 20 минут работы. Даже если ребенок не чувствует себя уставшим и готов продолжать занятия на компьютере, специалисты рекомендуют все-таки не забывать о перерывах. Ведь дело не только в зрении: длительное время за компьютером может негативно сказаться на эмоциональнопсихологическом состоянии ребенка и даже привести к нервному переутомлению.**

## **Как ограничить время пребывания ребенка за компьютером?**

Постарайтесь поговорить с ребенком о том, как долго ему можно находиться за компьютером. Спросите ребенка, сколько времени ему хотелось бы проводить за компьютером для учебы, а сколько – для отдыха. Попросите его аргументировать свою позицию и самому оценить обоснованность своих пожеланий. Постарайтесь вместе с ребенком найти компромисс и договориться о строгом соблюдении правил. Ребенок может более внимательно относиться к правилам, если сам принимал участие в их создании и понимает, что они справедливы.

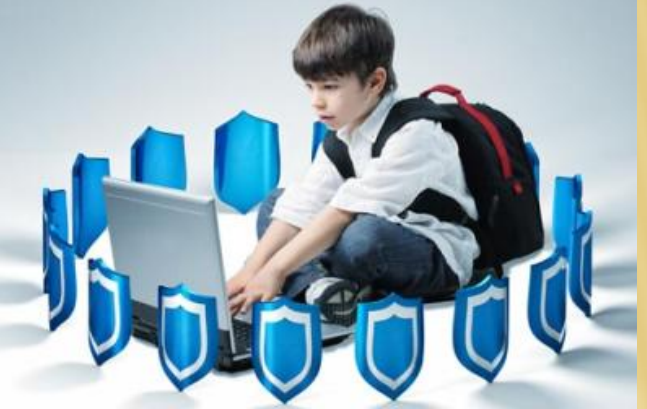

## Интересные ссылки в интернете

Азбука безопасности. В Интернете <http://azbez.com/safety/internet> Анкета «Интернет и пятиклассники». http://ludmilakarnazhitska.blogspot.com/2010/11/blog-post\_21.html Безопасность детей в Интернете [http://www.obzh.info/novosti/novoe/bezopasnost](http://www.obzh.info/novosti/novoe/bezopasnost-detei-v-internete.html)[detei](http://www.obzh.info/novosti/novoe/bezopasnost-detei-v-internete.html)[-](http://www.obzh.info/novosti/novoe/bezopasnost-detei-v-internete.html)[v](http://www.obzh.info/novosti/novoe/bezopasnost-detei-v-internete.html)[-](http://www.obzh.info/novosti/novoe/bezopasnost-detei-v-internete.html)[internete.html](http://www.obzh.info/novosti/novoe/bezopasnost-detei-v-internete.html) Копилочка активных методов обучения [http://www.moi](http://www.moi-universitet.ru/ebooks/kamo/kamo/)[universitet.ru/ebooks/kamo/kamo/](http://www.moi-universitet.ru/ebooks/kamo/kamo/)

Материалы сайта «Интернешка» <http://www.oszone.net/6213/>

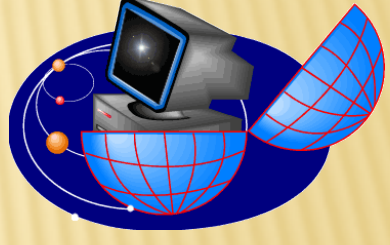

<http://laste.arvutikaitse.ee/rus/html/etusivu.htm>

Интерактивный курс «Основы безопасности в Интернете для молодежи»

### http://content-[filtering.ru/children/secondaryschool/](http://content-filtering.ru/children/secondaryschool/)

Практические советы и рекомендации, которые помогут школьникам быть осторожным при использовании Интернета.

http://content-[filtering.ru/children/highschool/](http://content-filtering.ru/children/highschool/)

Практические советы и рекомендации, которые помогут школьникам быть осторожным при использовании Интернета.

### Сайты, обучающие детей правилам безопасной работы в Интернет

Детям до 10 лет:

[http://krasatatiana.blogspot.com/2009/10/blog](http://krasatatiana.blogspot.com/2009/10/blog-post.html)-post.html Сказка о золотых правилах безопасности в Интернет

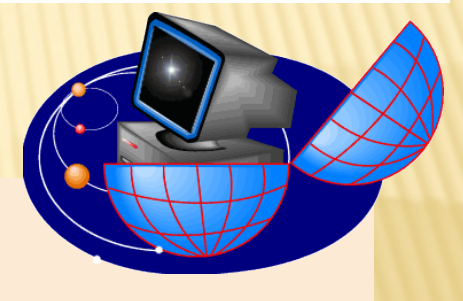

### http://content-[filtering.ru/children/preschool/](http://content-filtering.ru/children/preschool/)

Подсказки и советы, которые помогут детям пользоваться Интернетом безопасно.

<http://www.wildwebwoods.org/popup.php?lang=ru>

Интерактивная игра «Джунгли Интернета» предназначена для детей в возрасте от 7 до 10 лет и призвана научить не теряться при столкновении с угрожающим поведением других пользователей или с негативным содержанием сайтов

# Спасибо за внимание

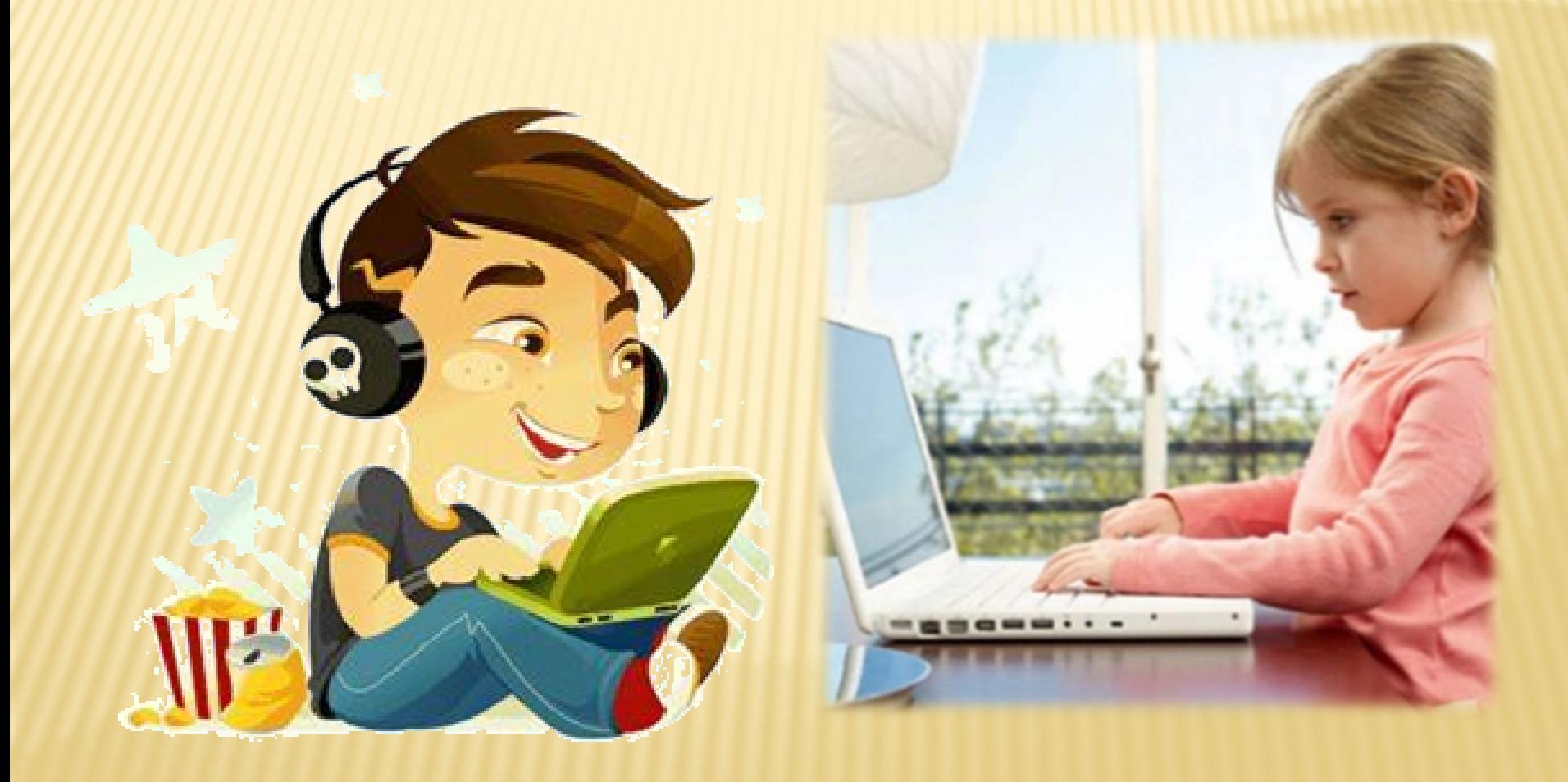

#### **Тема «За здоровье и безопасность наших детей»**

*Цель:* Психолого - педагогическое просвещение родителей воспитанников по проблеме безопасного использования интернета и работы за компьютером.

#### *Задачи:*

- Показать родителям важность и значимость проблемы формирования у детей сетевого этикета;
- ознакомить родителей с источниками информации по проблеме безопасности ребенка:
- дать советы по организации родительского контроля за детьми во время посещения интернет — сайтов;
- расширить объем знаний родителей о нормах и методах решения возникающих проблем с детьми

#### Уважаемые родители!

Сегодня мы поговорим о безопасности интернета для наших детей. Но вначале предлагаю посмотреть социальный ролик «Безопасный интернет детям»

Интернет постепенно проникает в каждую организацию, общественное учреждение, учебное заведение, в наши дома. Число пользователей Интернета в России стремительно растёт, причём доля молодёжи и совсем юной аудитории среди пользователей Всемирной паутины очень велика. Для многих, особенно молодых людей он становится информационной средой, без которой они не представляют себе жизнь. И это не удивительно: ведь в Интернете можно найти информацию для рефератов или докладов, послушать любимую мелодию, купить понравившуюся книгу или обсудить горящую тему на многочисленных форумах

Интернет может быть прекрасным и полезным средством для обучения, отдыха или общения с друзьями. Но – как и реальный мир – Сеть тоже может быть опасна: в ней появилась своя преступность, хулиганство, вредительство и прочие малоприятные явления. В последнее время в Интернете появилось много материалов агрессивного и социально опасного содержания. Взрослым нужно помнить о существовании подобных угроз и уделять повышенное внимание вопросу обеспечения безопасности детей в Интернете.

Обучения детей работе на компьютере возникают и серьезные проблемы, на которые хочу обратить ваше внимание. Прежде всего, родители должны знать влияние компьютера на здоровье ребенка.

По данным экспертов даже не очень продолжительная работа за компьютером вызывает у 73% подростков общее утомление. Увлекшись компьютером, испытывая большой эмоциональный подъем, дети не замечают наступившего утомления и продолжают работать дальше. Время работы с компьютером ограничено. Но дома дети практически бесконтрольны. В результате ребенок к вечеру раздражен, возбужден, неуправляем, засыпает с трудом, спит чутко. А всему виновник-любимый компьютер.

 При работе с компьютером следует иметь в виду, что на организм детей воздействуют следующие факторы:

- излучение от компьютера;
- изменение воздушной сферы в помещении;
- особенности условий зрительной работы;
- длительность и сложность различных видов работ.

 Электромагнитные излучения от новейших компьютеров по данным экспертов соответствуют нормативам, а у старых моделей уровень электромагнитных излучений повышен.

В помещении с работающим компьютером температура повышается, а относительная влажность снижается до 40% (при норме 60%). В воздухе повышается содержание тяжёлых ионов, которые попадают в дыхательные пути, что вызывает першение в горле. Все это неблагоприятно сказывается на работоспособности.

 Ребенок - бурно развивающийся организм. В частности, продолжает развиваться костная система. Статистическая рабочая поза вызывает усталость мышц плечевого пояса, большую, чем при обычных учебных занятиях.

 Длительная работа на компьютере сопровождается напряжением для глаз и зрительным утомлением.

 Весьма немаловажной является проблема психологического влияния компьютера на детский организм. Очень часто родители сталкиваются с проблемой чрезмерной увлеченности компьютером, когда требуется немало усилий, чтобы ребенка оторвать от компьютера. Компьютерный мир, в который погружается ребенок так занимателен, красочен, динамичен. Маленькие дети очень эмоциональны, впечатлительны, они легко погружаются в жизнь компьютерных героев. Психологи, изучающие влияние компьютера на детскую психику, считают, что привычка действовать в виртуальном мире может нарушить восприятие ребенком реального мира. Чрезмерная увлеченность компьютерными играми может вызвать у ребенка такие отклонения в развитии личности, как замкнутость, отстранение от действительности. Среди компьютерных программ есть немало интересных, полезных для развития ребенка. Но есть игры, допускающие жестокость со сторон игрока, они таят очень серьезную опасность для детской психики, так как формируют враждебность, стимулируют агрессивную направленность развития личности ребенка. Чрезмерное увлечение компьютером отбивает у детей желание читать художественную литературу, заниматься спортом, общаться с друзьями.

Таким образом, компьютер оказывает отрицательное влияние на здоровье:

- общее утомление и снижение работоспособности;
- нарушение осанки;
- нарушение зрения;
- нервно-эмоциональное напряжение;
- психологическое влияние.

 Все это говорит о том, что использовать компьютер в процессе обучения детей нужно с большой осторожностью и особое внимание следует уделить профилактике переутомления детей при занятиях на компьютере.

#### **Как можно заботиться о глазах ребенка, когда он работает за компьютером?**

Сегодня существуют десятки методик по снятию усталости глаз при работе за компьютером. В частности, детям можно попробовать такие упражнения:

- 1. «**Моргаем – закрываем – дышим**». Несколько раз быстро моргаем, затем закрываем глаза и делаем несколько размеренных вдохов и выдохов. Несколько раз повторяем упражнение.
- 2. «**Жмурки**». Крепко зажмуриваемся, считаем до пяти, открываем глаза и смотрим вдаль. Несколько раз повторяем упражнение.
- 3. «**Маятник**». Вытягиваем перед собой руку, медленно двигаем ей влево-вправо и вверх-вниз. Глазами внимательно следим за указательным пальцем, голову не поворачиваем. Несколько раз повторяем упражнение.
- 4. «**Раз, два, три, четыре… Я увижу все в квартире!**». Поднимаем руку близко перед собой и смотрим на указательный палец, считая до четырех. Затем переводим взгляд далеко вперед и смотрим вдаль, считая до шести. Повторяем несколько раз.
- 5. «**Следите за руками**». Ровно сев на стул и вытянув руки, медленно поднимаем их вниз и вверх, следя глазами за кончиками пальцев. Это

упражнение не только помогает снимать напряжение глаз, но и напоминает о необходимости держать осанку.

- 6. «**Полет бабочки**». Представьте, что из левого угла комнаты в правый летит бабочка. Внимательно проследите взглядом за ее неторопливым полетом.
- 7. «**Циферблат**». Представьте, что ваши глаза это часы, которые идут то вперед, то назад. Сделайте несколько медленных круговых движений глазами сначала по часовой, а затем – против часовой стрелки.

А еще существует много различных электронных гимнастик для глаз в Интернете, которые также можно использовать. Предлагаю вашему вниманию одну из них – это электронная презентация физминутка для глаз «Осень»

Негативное влияние на осанку ребенка оказывает не сам компьютер, а неправильная поза ребенка во время работы на нем. Особенно негативно этот фактор сказывается на здоровье позвоночника, если ребенок проводит за монитором по несколько часов в день и не уделяет достаточно времени физической активности и спорту.

Если ребенок сидит перед компьютером, развалившись в кресле, или напротив постоянно ссутулится и нагибается вперед, его позвоночник деформируется. Это в свою очередь приводит к болям в спине, головным болям, неправильному формированию позвоночника и развитию сколиоза.

Обратите внимание, на правильную позу ребёнка при работе на компьютере.

Минимизировать нагрузку на позвоночник и обеспечить правильную позу ребенка при работе на компьютере поможет тщательно оборудованное рабочее место. При этом привычная «взрослая» офисная мебель принесет больше вреда, чем пользы: мебель должна соответствовать росту ребенка.

**Как организовать место для работы ребенка за компьютером?**

Стоит обратить внимание на следующее:

- Соответствует ли высота стола и стула росту ребенка? Считается, что оптимальной является такая высота, при которой край стола находится немного выше уровня груди. Это позволяет ребенку облокачиваться на стол без вреда для осанки.
- Как ребенок сидит на стуле? Если его ноги болтаются в воздухе, значит, стул высоковат. Попробуйте подобрать другое сиденье или сделать под ноги подставку.
- Насколько близко ребенок сидит к монитору? Оптимальным обычно называют расстояние около 60 см. до экрана.
- Достаточно ли освещено рабочее место? Освещения от монитора в темной комнате недостаточно: сильный контраст может негативно отразиться на остроте зрения ребенка. Лучше всего, если комната, где ребенок работает за компьютером, будет полноценно освещаться в любое время суток.

#### **Сколько времени ребенок может проводить за компьютером?**

Этот вопрос в каждой семье решают индивидуально. Но обычно считается, что старшие дошкольники не должны проводить за компьютером более 10 минут без перерыва. Детям-младшим школьникам рекомендуется делать перерыв через 15 минут. Ребятам от 12 и старше советуют делать перерыв через 20 минут работы.

Даже если ребенок не чувствует себя уставшим и готов продолжать занятия на компьютере, специалисты рекомендуют все-таки не забывать о перерывах. Ведь дело не только в зрении: длительное время за компьютером может негативно сказаться на эмоционально-психологическом состоянии ребенка и даже привести к нервному переутомлению.

#### **Как ограничить время пребывания ребенка за компьютером?**

Постарайтесь поговорить с ребенком о том, как долго ему можно находиться за компьютером. Спросите ребенка, сколько времени ему хотелось бы проводить за компьютером для учебы, а сколько – для отдыха. Попросите его аргументировать свою позицию и самому оценить обоснованность своих пожеланий.

Постарайтесь вместе с ребенком найти компромисс и договориться о строгом соблюдении правил. Ребенок может более внимательно относиться к правилам, если сам принимал участие в их создании и понимает, что они справедливы.

Сегодня в Сети можно найти приложения, которые помогают родителям контролировать работу ребенка за компьютером. Например, устанавливать время для работы за компьютером, ограничивать время и длительность выхода в Интернет, закрывать доступ к ряду сайтов, блокировать те или иные возможности (например, загрузку файлов или запуск программ мгновенных сообщений). Такие программы также могут быть полезны при организации детского досуга за компьютером.

Таким образом, работа за компьютером, требует от вас соблюдения ряда простых правил. Они помогут не только эффективно бороться с усталостью во время напряженной деятельности, но и сделают процесс работы более приятным и результативным.

Мы надеемся, что предлагаемые вашему вниманию материалы помогут разобраться, какие опасности могут таиться для детей во Всемирной паутине, помогут вооружиться знаниями о том, на что следует обращать внимание, какие меры предосторожности нужно предпринимать и что можно сделать с помощью технологических средств. Все это в конечном итоге повысит безопасность наших детей и защитит их от возможной опасности!

Предлагаю обратить внимание на некоторые сайты, которые помогут детям хорошо и безопасно владеть компьютером.

Запомните: компьютер может стать надежным помощником вашего ребенка, облегчить и разнообразить процесс обучения. Однако чрезмерное увлечение им может быть опасно как для физического, так и для психического развития ребенка. Ваша задача – обучить ребенка азам компьютерной грамотности и основным правилам безопасного использования техники.

И в заключении предлагаю вам памятки по работе за компьютером.

## Практические рекомендации по работе за компьютером

Расстояние от ваших глаз до монитора компьютера 60 и более сантиметров. При этом взгляд должен приходиться прямо на центр экрана.

Желательно, чтобы время работы за компьютером в совокупности не превышало 6 часов в сутки.

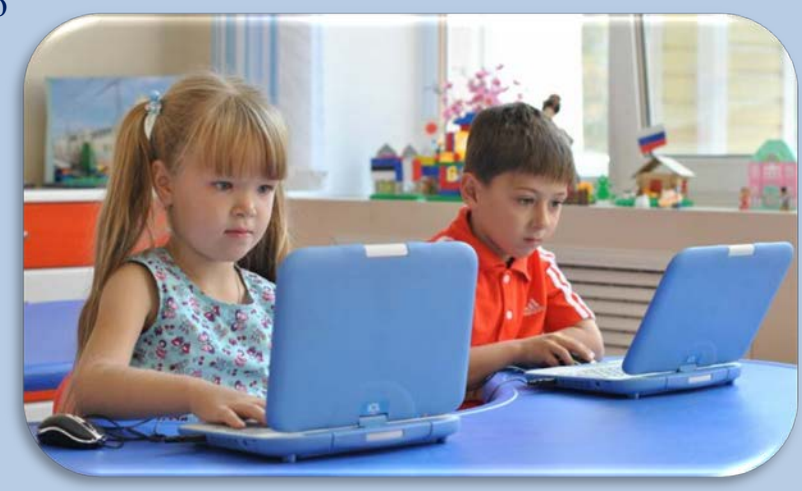

Чтобы устроить глазам

небольшую передышку можно периодически отводить взгляд от компьютера и устремлять его вдаль (за окно).

Возникновение напряжения в мышцах несложно предотвратить с помощью самомассажа кистей рук и воротниковой зоны.

Желательно каждый час устраивать небольшие передышки. При этом нужно встать, немного пройтись, потянуться, можно выйти из помещения и побыть немного на свежем воздухе.

Избежать переутомления помогут физкультурные пятиминутки, в процессе которых необходимо уделять пристальное внимание упражнениям для глаз.

В течение часа работы за компьютером рекомендуется менять положение хотя бы 3-4 раза – это поможет побороть усталость.

На экране должно быть не более трех разных цветов. Избегайте многоцветия. Наиболее благоприятными считаются голубовато-серые или зеленоватожелтые тона.

Регулярная влажная уборка рабочего места поможет избежать нарастания электростатического поля. Отличным средством в борьбе со статическим электричеством станут кактусы или же небольшой аквариум.

Светлая одежда может привести к «зеркальному эффекту» и различать знаки, отображенные на экране, станет значительно сложнее.